## **HPC Knowledge Portal**

**Slurm Training '15**

## **Slurm Workload Manager Hands-On 01**

In this hands-on, you are going to simulate a very large environment thanks to tuned Slurm setup. You will be able to setup different hosts and partitions, and submit some jobs to this virtual cluster.

Estimated time : 30 minutes

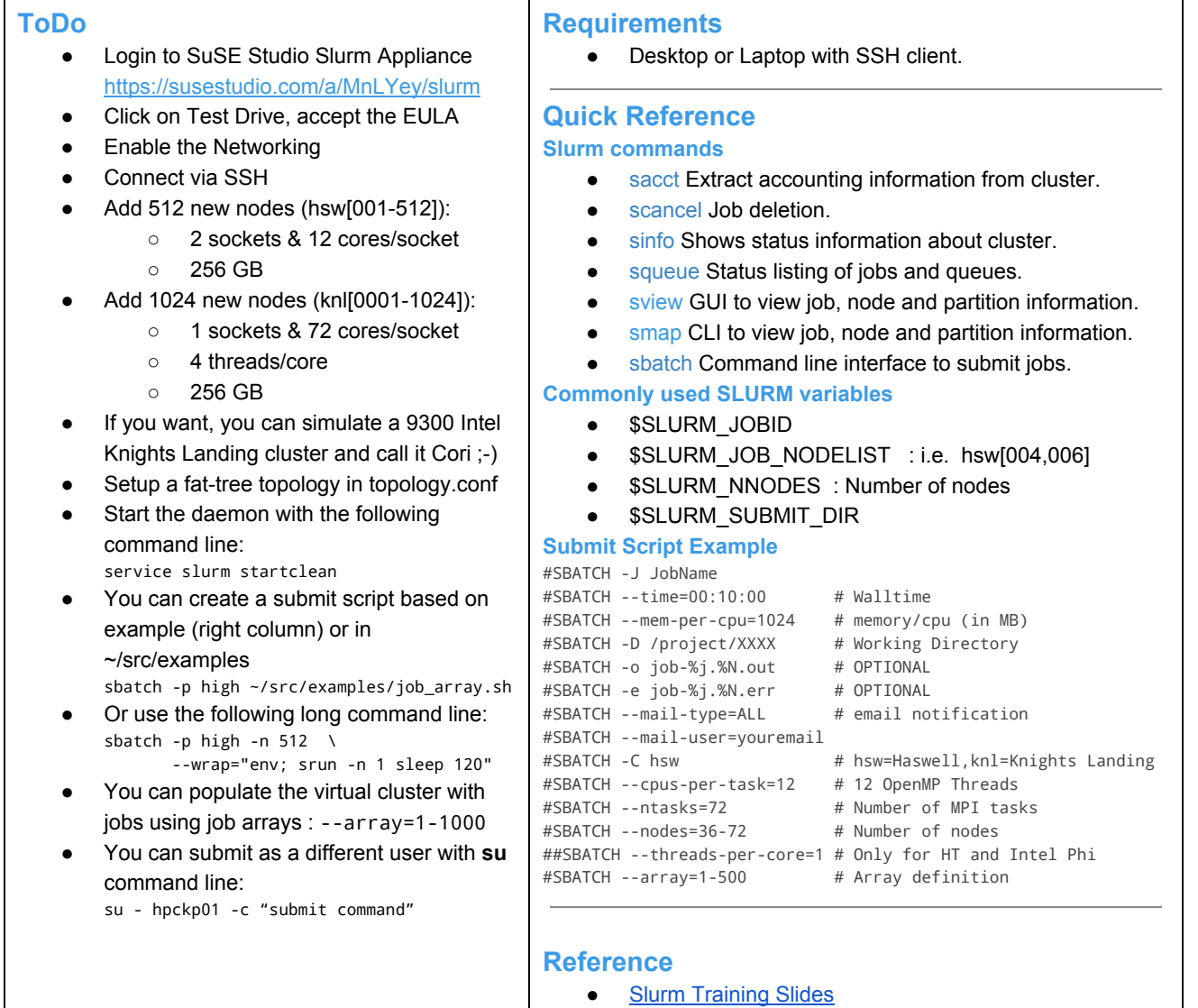

**Slurm [Rosetta](http://www.google.com/url?q=http%3A%2F%2Fslurm.schedmd.com%2Frosetta.html&sa=D&sntz=1&usg=AFQjCNHftURp46Q-uvhTMvzwMal8cz12CA) Stone** ● Slurm Official [Documentation](http://www.google.com/url?q=http%3A%2F%2Fslurm.schedmd.com%2Fdocumentation.html&sa=D&sntz=1&usg=AFQjCNEH98smL9o50GtNxJ-v4Qpvp_XNzg)